## https://www.100test.com/kao\_ti2020/137/2021\_2022\_VB\_E6\_95\_B 0\_E6\_8D\_AE\_E5\_BA\_c97\_137401.htm Visual Basic

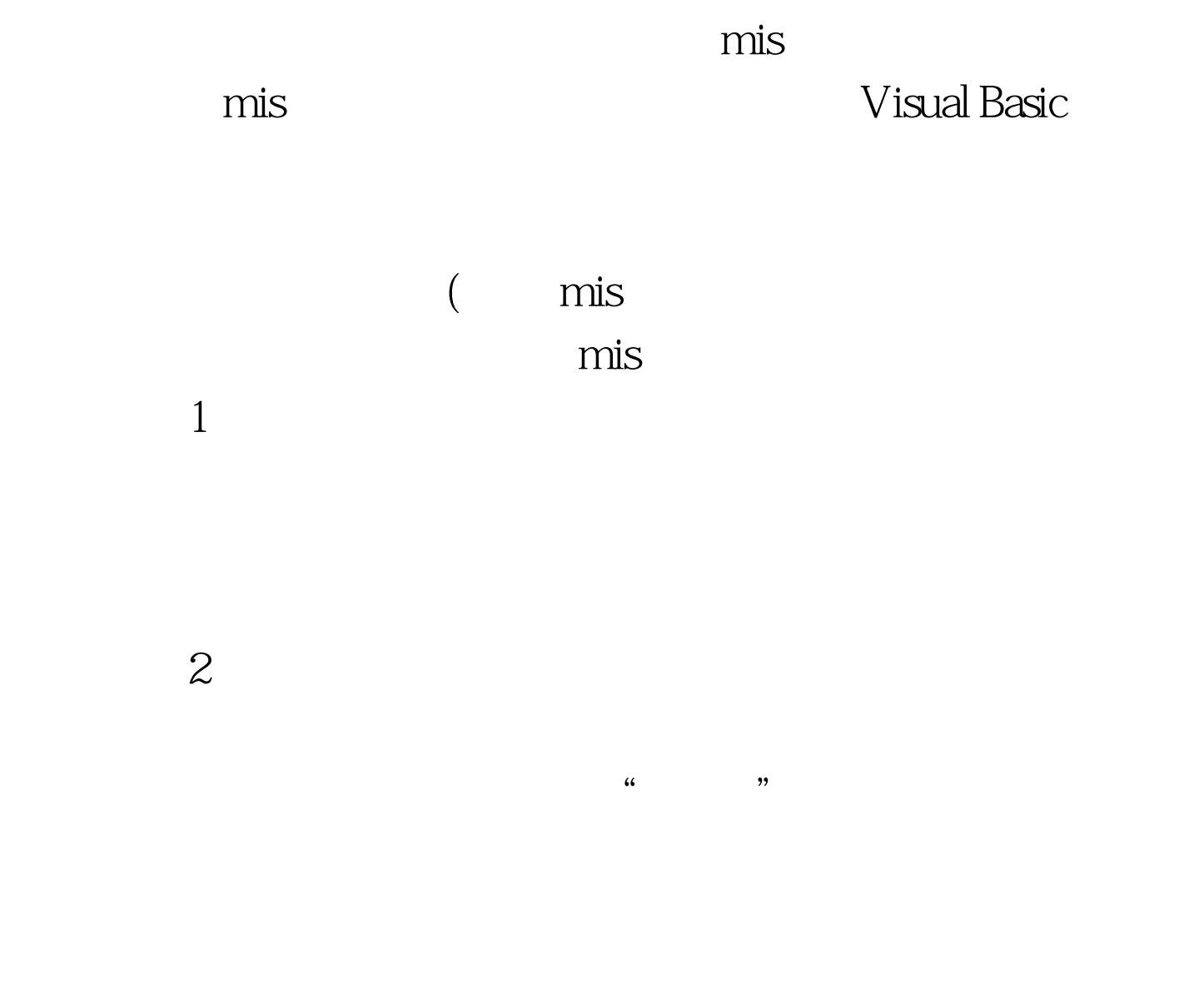

100Test www.100test.com